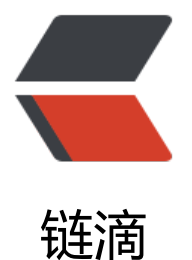

## tomcat7 在 ubunt[u14](https://ld246.com).04 中默认安装目录

- 作者: chenlei65368
- 原文链接:https://ld246.com/article/1515483447620
- 来源网站:[链滴](https://ld246.com/member/chenlei65368)
- 许可协议:[署名-相同方式共享 4.0 国际 \(CC BY-SA 4.0\)](https://ld246.com/article/1515483447620)

## **Default Installation Paths**

Specific:

- **CATALINA\_HOME**: /usr/share/tomcat7
- **CATALINA\_BASE**: /var/lib/tomcat7

● **Binaries and Libs**: /usr/share/tomcat7 (although libs are symlinked to /usr/share/java and s me jars inside the bin directory get symlinked to /usr/share/java as well)

● **The default webapps directory location is under** /var/lib/tomcat7/

General:

- **Configuration files are under** /etc/tomcat7/
- **System start/stop/status script**: /etc/init.d/tomcat7.
- **Logs**: /var/log/tomcat7